# Logisch programmeren 2012

Opgaven Week 7

# 1 Cut, negatie, structuur van termen

## 1.1

E'en van de sorteeralgoritmen werkt als volgt: zoek in de te sorteren lijst twee opeenvolgende elementen die niet in de goede volgorde staan en wissel die om; herhaal dit proces voor het resultaat van die wissel tot alle elementen in de goede volgorde staan.

Bijvoorbeeld:  $321 \rightarrow 231 \rightarrow 213 \rightarrow 123$ . Een andere manier om hetzelfde resultaat te bereiken:  $321 \rightarrow 312 \rightarrow 132 \rightarrow 123$ . Wat ook de volgorde van de locale wissels is, het resultaat is uiteindelijk dezelfde gesorteerde lijst: het zoeken naar alternatieve oplossingen is hier dus niet zinvol.

Definieer een predicaat xsort/2 dat het algoritme hierboven implementeert. De aanroep xsort(List,Sorted) slaagt als Sorted een gesorteerde permutatie is van List. Voor het gemak nemen we aan dat List een lijst van getallen is. Je kan append/3 gebruiken om een opeenvolging van twee elementen die niet in de goede volgorde staan te zoeken en om ze om te wisselen. Gebruik '!' om ongewenst zoeken naar alternatieven af te breken.

## 1.2

Het begrip subterm is als volgt gedefinieerd: (i) een term is een subterm van zichzelf, (ii) een term t is een subterm van  $t'$  als t een subterm is van een argument van  $t'$ . In Prolog kan die definitie er zo uitzien:

```
subterm(Sub, Term) :- subsumes(Sub, Term).
subterm(Sub, Term) :-
    compound(Term),
    arg(\_, Term, Arg),
    subterm(Sub, Arg).
```
Het ingebouwde subsumes/2 is eenrichtingsunificatie: subsumes(Algemeen,Specifiek) slaagt als Algemeen gelijk gemaakt kan worden aan Specifiek zonder eventuele variabelen in Specifiek te instantiëren: subsumes $(X, a)$  slaagt, maar subsumes $(a, X)$  faalt. Hieronder een voorbeeldaanroep.

?-subterm(Sub,  $f(a,g(X,b))$ ). Sub = f(a,  $g(X, b)$ ); Sub = a; Sub =  $g(X, b)$ ; Sub = X; Sub = b; false.

Opdracht Definieer een variant subterm/3, waarbij subterm(Term,Sub,Context) slaagt als Sub een subterm is van Term en Context de context van Sub in Term. Een context is een term met een gat erin. Voor contexten gebruiken we de notatie Var^Term waarbij Var een Prolog variabele is, en Term een term die een voorkomen van die variabele bevat.

Hieronder een paar voorbeeldenaanroepen. Merk op dat X^X de lege context representeert (zoals L-L de lege lijst bij verschillijsten), en dat de aanroep tweemaal slaagt voor subterm a: er zijn immers twee voorkomens van a met verschillende contexten.

```
?- subterm(f(a,g(X,a)), Sub, Context).
Sub = f(a, g(X, a)),
Context = _G352^{\sim} _G352 ;
Sub = a.
Context = _G352^{\circ}f(G352, g(X, a)) ;
Sub = g(X, a),
Context = _G352^{\circ}f(a, G352);
X = Sub,
Context = _G352^{\circ}f(a, g(_G352, a));
Sub = a,
Context = _G352^{\circ}f(a, g(X, G352));
false.
```
Hint Gebruik in plaats van arg/3 uit de definitie van subterm/2 hierboven het ingebouwde predicaat '=..'/2 om een complexe term te decomponeren tot een lijst [Functor|Args]. Bijvoorbeeld:

```
?- ?- f(a,g(X,a)) =.. [Functor|Args].
Functor = f,
Args = [a, g(X, a)].
```
Definieer een hulppredicaat subterm\_list waarmee je subterm/3 dan recursief kan aanroepen voor de elementen van de lijst van argumenten Args. Gebruik opnieuw '=..'/2 om de contextterm op te bouwen, als je eenmaal weet welk argument je door de variabele voor het 'gat' moet vervangen.

#### 1.3

Met behulp van subterm/3 kunnen allerlei operaties op termen eenvoudig uitgedrukt worden in termen van unificatie, zoals we dat eerder zagen met concatenatie op basis van verschillijsten.

Definieer een predicaat substitute/4 aan de hand van subterm/3 van de vorige opgave. De aanroep substitute(Oud,Nieuw,TermOud,TermNieuw) slaagt als TermNieuw de term is die je krijgt als je een voorkomen van Oud in TermOud vervangt door Nieuw. Je mag ervan uitgaan dat TermOud een term is die geen vrije variabelen bevat (een zogenaamde ground term).

Bijvoorbeeld ("vervang een voorkomen van a in  $f(a,g(a,d))$  door  $b(c,d)$ "):

```
?- substitute(a,b(c,d),f(a,g(a,d)), Nieuw).
Nieuw = f(b(c, d), g(a, d)); Nieuw = f(a, g(b(c, d), d)); false.
```
Je definitie voor substitute/4 vult simpelweg de argumenten van subterm/3 op de goede manier in om unificatie zijn werk te laten doen:

 $substitute( ... ) :- subterm( ... ).$ 

# 2 Metaprogrammeren

In de opdrachten van dit onderdeel verbinden we twee klassieke thema's uit de programmeerkunde met elkaar: binaire bomen, en rijtjes van welgeneste haakjes.<sup>1</sup>

Voor de bomen bekeken we het speciale geval van gebalanceerde binaire bomen. De bintree/2 code hieronder is voor het algemene geval: bintree(Boom,K) slaagt als Boom een binaire boom is met K knopen (K in successornotatie).

```
/* bintree([],0).
   bintree(t(L_{,-},R),s(N)) :-
      add(X, Y, N),
      bintree(L,X),
      bintree(R,Y).
add(0,X,X).
add(s(X), Y, s(Z)) := add(X, Y, Z) . */
```
Het programma gebruikt add/3, de variant van append/3 voor successorgetallen. De versie hieronder werkt met verschilgetallen, waardoor add/3 wordt weggecompileerd. In Figuur 1 (achteraan) vind je de veertien binaire bomen met vier knopen.

<sup>&</sup>lt;sup>1</sup>Zie Donald E. Knuth *The Art of Computer Programming*, Vol 4A,  $\S7.2.1.6$  'Generating all trees', Addison Wesley, 2011.

```
bintree(Tree,N) :- bintree(Tree,N,0). % wrapper
bintree([], K, K).
bintree(t(L_{,-},R),s(K),K1) :-
    bintree(L,K,K0),
    bintree(R,K0,K1).
```
Nu de welgeneste rijtjes. Een rijtje  $a_1a_2...a_{2n}$  over het alfabet '(',')' is welgenest als het n voorkomens van haakje open en n voorkomens van haakje sluiten bevat, waarbij het k-de openingshaakje voorafgaat aan het k-de sluithaakje voor  $1 \leq k \leq n$ .

We kunnen op verschillende manieren een recursief recept geven voor welgeneste rijtjes: (i) het lege rijtje is welgenest; (ii) een rijtje is welgenest als het van de volgende vorm is:  $(s)t$ , waarbij s, t welgeneste rijtjes zijn. Een alternatief voor (ii) is (ii'): een rijtje is welgenest als het van de vorm  $s(t)$  is, met s, t welgeneste rijtjes. Hieronder de twee opties in dcg formaat. Optie (ii) is compatibel met de Prolog zoekstrategie, optie (ii') is dat niet door de linksrecursie. Commentarieer één van de opties uit en overtuig je daarvan met een poging om de rijtjes voor  $n = 4$  te genereren;

```
par \left[-\right].
par --> "(",par,")",par. % optie (ii)
par --> par,"(",par,")". % optie (ii')
```
## 2.1 Opdrachten

Er is een mooie correspondentie tussen binaire bomen en welgeneste rijtjes: de code voor par/2 geeft twee manieren weer om de knopen van een boom te bezoeken. Optie (ii) betekent dan het volgende: schrijf een haakje open bij de wortel, gevolgd door de haakjes uit de linkerdochter en een sluithaakje, gevolgd door de haakjes uit de rechterdochter van de wortelknoop. Optie (ii') bezoekt eerst de knopen van de linkerdochter, gevolgd door de haakjes uit de rechterdochter tussen haakjes.

Opdracht Breid de code voor par/2 uit met een extra argument voor de binaire boom waardoor de beschreven correspondentie duidelijk wordt. Figuur 1 geeft voor optie (ii) de haakjes die je afleest uit de veertien binaire bomen met vier knopen. Die optie genereert de welgeneste rijtjes in omgekeerd alfabetische volgorde.

Opdracht Zoals gezegd werkt optie (ii') niet met de ingebouwde Prolog zoekstrategie. Daar kunnen we verandering in brengen door te zoeken met een drempelwaarde. De drempel is het aantal knopen van de binaire boom corresponderend met een rijtje anders gezegd: het aantal recursie stappen.

Breid de code voor term\_expansion/2 van '--->'/2 uit met een extra paar argumenten voor de verschilgetallen, zoals je die in bintree/3 vindt. Genereer de veertien welgeneste

rijtjes van lengte  $2n$  voor  $n = 4$  aan de hand van optie (ii). Wat kan je opmerken over de volgorde waarin de oplossingen worden opgeleverd? Hieronder alvast een wrapper (d2s/2 zet decimale notatie om in successornotatie).

```
par(Drempel,Boom,Rijtje) :- d2s(Drempel,K),par(Boom,K,O,Rijtje,[]).
```
Opdracht De code van de vorige opdracht implementeert bounded search: recursie wordt afgebroken zodra een expliciet gegeven drempelwaarde is bereikt. Definieer een predicaat par\_consec/3 waarmee je consecutively bounded zoeken implementeert. De aanroep par\_consec(Drempel,Boom,Rijtje) genereert binaire bomen Boom met bijhorend welgenest Rijtje voor oplopende drempelwaarden.

Voor het grensgeval gedraagt par\_consec/3 zich precies zoals par/3. Voor het recursieve geval hoog je de drempel op: als het niet meer lukt een oplossing te vinden voor drempelwaarde k, roep je **par\_consec/3** aan met drempelwaarde  $k + 1$ .

Met een wrapper kan je tenslotte het expliciet vermelden van een drempelwaarde vermijden.

```
par_consec(Boom,Rijtje) :- par_consec(0,Boom,Rijtje).
```
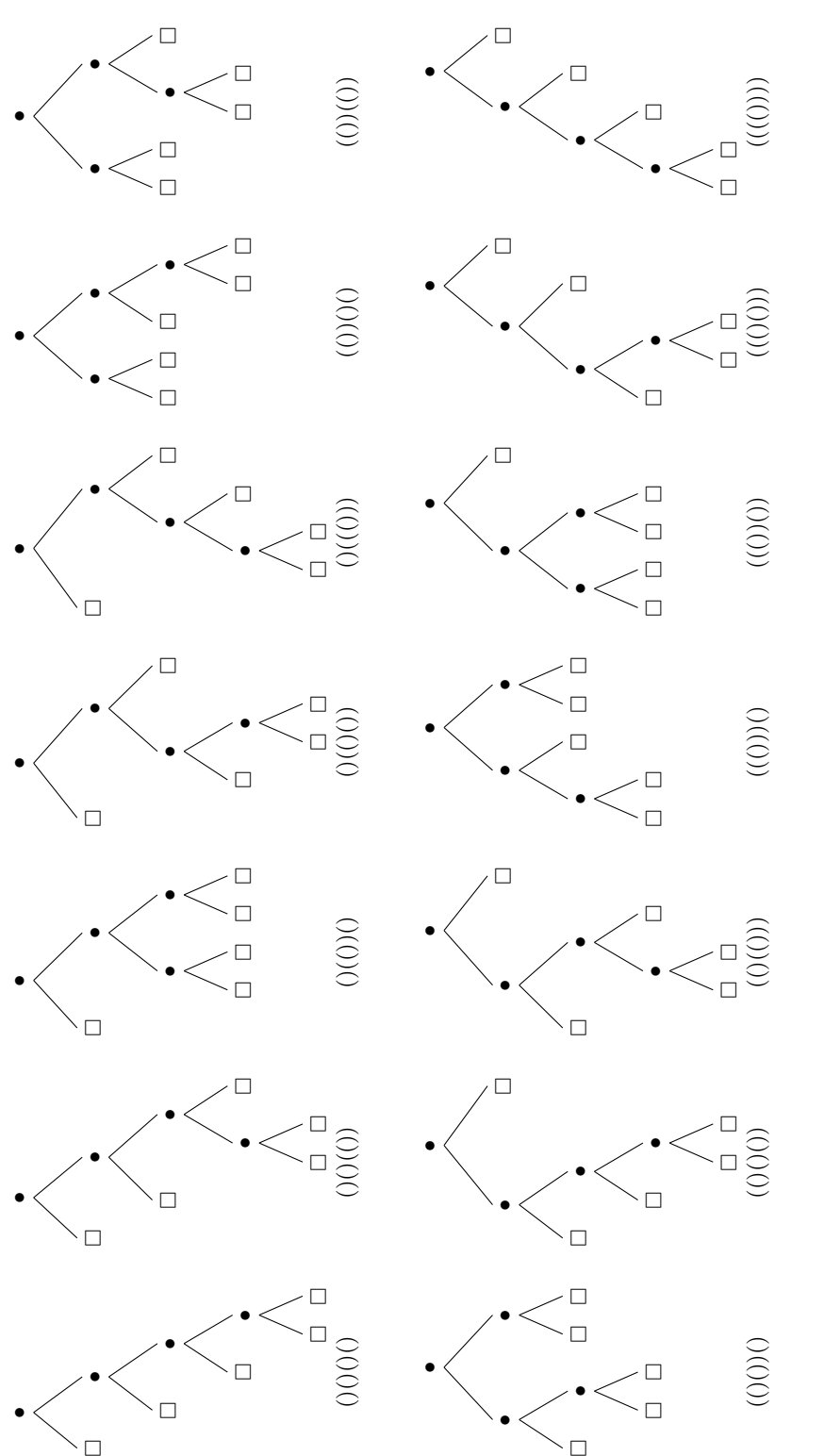

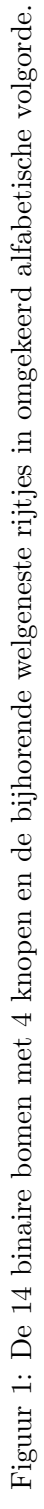

6